IBM Cúram Social Program Management

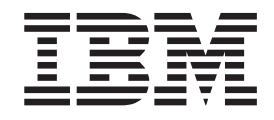

# Guida per Intestatari di Cúram

*Versione 6.0.5*

IBM Cúram Social Program Management

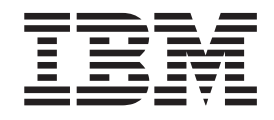

# Guida per Intestatari di Cúram

*Versione 6.0.5*

#### **Nota**

Prima di utilizzare queste informazioni e il prodotto da esse supportato, leggere le informazioni in ["Informazioni](#page-28-0) [particolari" a pagina 19](#page-28-0)

#### **Aggiornato: Maggio 2013**

Questa edizione si applica a IBM Cúram Social Program Management v6.0 5 e a tutte le successive release a meno che non diversamente indicato nelle nuove edizioni.

Materiali su licenza - Proprietà di IBM.

#### **© Copyright IBM Corporation 2012, 2013.**

© Cúram Software Limited. 2011. Tutti i diritti riservati.

# **Indice**

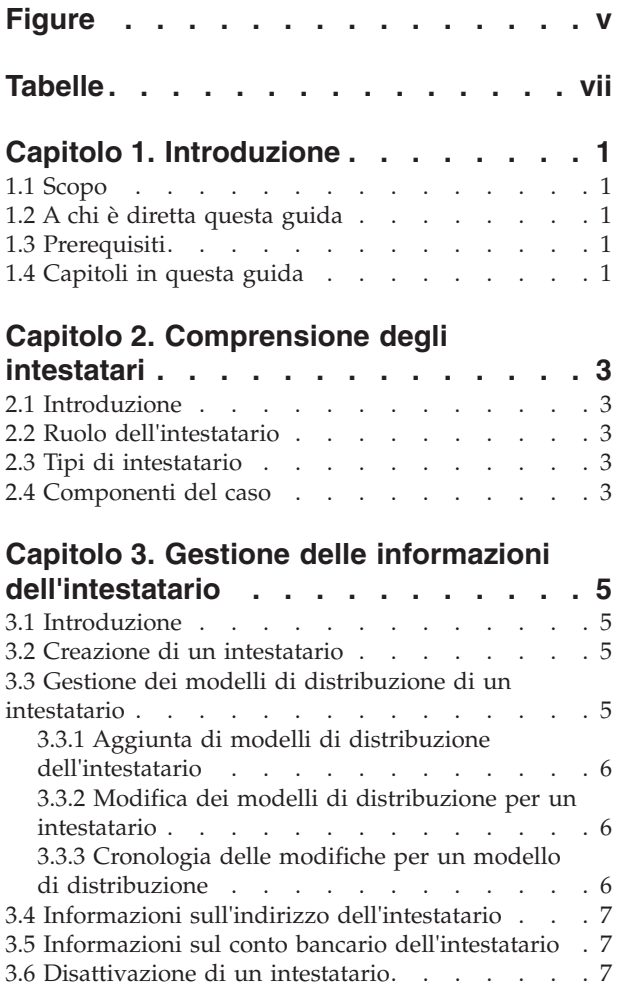

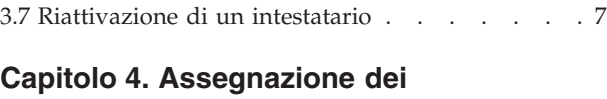

#### **[componenti del caso ad un intestatario . 9](#page-18-0)**

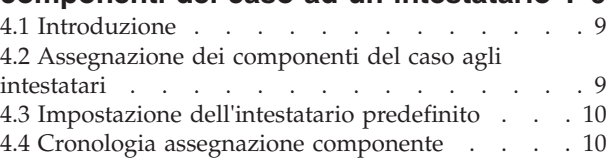

# **[Capitolo 5. Pagamenti e fatturazioni](#page-20-0)**

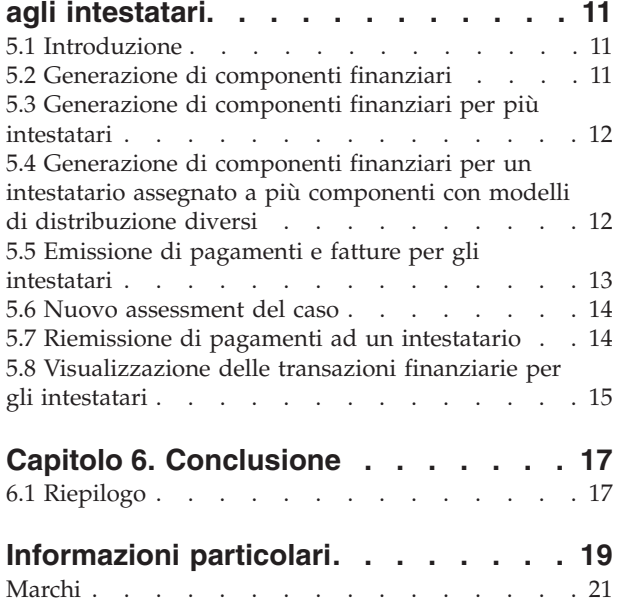

# <span id="page-6-0"></span>**Figure**

# <span id="page-8-0"></span>**Tabelle**

## <span id="page-10-0"></span>**Capitolo 1. Introduzione**

### **1.1 Scopo**

Lo scopo di questa guida è fornire una panoramica di business sulla funzionalità Intestatario nell'applicazione. Leggendo questa guida, i lettori avranno una comprensione di base di come gli intestatari ricevono in genere i pagamenti e le fatture emessi a fronte di casi di distribuzione prodotto attivi.

Per la comprensione ottimale di questi concetti, si consiglia la lettura integrale della guida. La guida non deve essere utilizzata come un manuale di formazione o una guida per l'utente.

#### **1.2 A chi è diretta questa guida**

Questa guida è rivolta ad un lettore interessato alla comprensione dei concetti di business dell'elaborazione degli intestatari.

#### **1.3 Prerequisiti**

I lettori devono avere conoscenze di base nella gestione dei casi integrati e nell'elaborazione finanziaria, prima di leggere questa guida. Gli intestatari sono destinatari designati di pagamenti e fatture in relazione a componenti del caso eleggibili. Per ulteriori informazioni, consultare i manuali Guida per la gestione dei casi integrati di Cúram e Guida per Aspetti economici di Cúram.

#### **1.4 Capitoli in questa guida**

Il seguente elenco descrive i capitoli in questa guida:

#### **Comprensione degli intestatari**

Questo capitolo introduce il ruolo dell'intestatario. Descrive inoltre i differenti tipi di partecipante che possono ricoprire il ruolo di intestatario su un caso e fornisce una panoramica dei componenti.

#### **Gestione delle informazioni dell'intestatario**

Questo capitolo fornisce una panoramica sulla creazione degli intestatari, sulla gestione dei modelli di distribuzione, degli indirizzi e dei conti bancari degli intestatari e sulla disattivazione degli intestatari.

#### **Assegnazione di componenti agli intestatari**

Questo capitolo fornisce una panoramica sull'assegnazione di componenti del caso agli intestatari. È inclusa l'assegnazione di singoli componenti agli intestatari, l'impostazione dell'intestatario predefinito e la visualizzazione della cronologia dell'assegnazione dei componenti.

#### **Pagamenti e fatturazioni agli intestatari**

Questo capitolo fornisce una panoramica dell'elaborazione finanziaria che si verifica quando i componenti del caso vengono assegnati agli intestatari. L'elaborazione finanziaria facilita la distribuzione dei componenti del caso agli intestatari.

# <span id="page-12-0"></span>**Capitolo 2. Comprensione degli intestatari**

#### **2.1 Introduzione**

Il cliente principale è il destinatario predefinito dei pagamenti e delle fatture per i quali è stato ritenuto eleggibile. Pertanto, il sistema assegna automaticamente il ruolo partecipante al caso di "intestatario" al cliente principale. È possibile assegnare manualmente il ruolo di intestatario del caso a persone, datori di lavoro e rappresentanti.

#### **2.2 Ruolo dell'intestatario**

Se una persona è sia cliente principale che destinatario dei pagamenti e delle fatture, ricopre due ruoli nel caso; "cliente principale" e "intestatario". Il sistema colloca automaticamente il cliente principale nel ruolo di intestatario quando il caso viene creato nel sistema. L'unica volta in cui la persona non ricopre entrambi i ruoli è quando richiede che un partecipante alternativo riceva i pagamenti e le fatture per suo conto.

Se un partecipante riceve i pagamenti e le fatture del cliente principale, quel partecipante ricopre il ruolo di intestatario sul caso. I pagamenti e le fatture possono essere emessi ad un intestatario alternativo nel periodo di tempo durante il quale il cliente principale è eleggibile e per la durata, lunga o breve, richiesta dal cliente principale.

#### **2.3 Tipi di intestatario**

Qualsiasi membro del nucleo familiare, persona, rappresentante o rappresentante coinvolto nel caso o registrato nel sistema può essere assegnato manualmente al ruolo di intestatario. Ad esempio, una persona che vive nello stesso nucleo familiare di un cliente principale dipendente può essere nominato per ricevere i pagamenti per suo conto. Un datore di lavoro può ricevere i pagamenti per conto di un cliente principale impiegato presso quell'azienda. Un rappresentante legale può ricevere i pagamenti per conto di un cliente principale ospedalizzato.

#### **2.4 Componenti del caso**

L'eleggibilità del caso determina l'idoneità del cliente principale ad uno o più componenti del caso. I componenti del caso sono il risultato di una determinazione di eleggibilità con esito positivo. In altre parole, i componenti del caso definiscono a cosa è autorizzato il cliente principale se viene ritenuto eleggibile.

I componenti del caso possono avere un obiettivo finanziario o non finanziario. Gli obiettivi finanziari solitamente sono costituiti da tariffe. Ad esempio la tariffa per un particolare componente del caso potrebbe essere 70€ una volta a settimana. un obiettivo non finanziario potrebbe essere la raccomandazione del cliente principale per un'ulteriore assessment di eleggibilità per un prodotto diverso.

I pagamenti e le fatture vengono emessi per gli intestatario a fronte di uno o più componenti. Per poter ricevere un pagamento o una fattura, il relativo componente del caso associato viene assegnato automaticamente all'intestatario dal sistema o esplicitamente da un utente. Il pagamento o la fattura vengono quindi emessi per l'intestatario durante l'elaborazione del pagamento.

# <span id="page-14-0"></span>**Capitolo 3. Gestione delle informazioni dell'intestatario**

## **3.1 Introduzione**

Questo capitolo fornisce le informazioni sulla gestione delle informazioni dell'intestatario. La creazione di un intestatario colloca un partecipante diverso dal cliente principale nel ruolo di intestatario. È possibile aggiungere o modificare i modelli di distribuzione di un intestatario per facilitare la distribuzione dei pagamenti e delle fatture. Vengono registrate le informazioni relative all'indirizzo e al conto bancario per stabilire la destinazione dei pagamenti e delle fatture emessi per il nuovo intestatario. Una volta che un intestatario è stato creato su un caso, può essere disattivato o riattivato su richiesta del cliente principale.

## **3.2 Creazione di un intestatario**

Per essere sicuri che i pagamenti e le fatture possano essere emessi correttamente, viene creato automaticamente un record intestatario per il cliente principale. I record intestatario possono esser creati manualmente per qualsiasi partecipante al caso, persona registrata e datore di lavoro. Se necessario, è possibile creare un record intestatario anche per un partecipante che non è ancora registrato nel sistema, che comporterà la creazione di un partecipante di tipo "rappresentante". Come parte del processo di creazione di un intestatario, il nuovo intestatario deve essere registrato di conseguenza.

Durante la creazione dell'intestatario, è necessario registrare almeno un modello di distribuzione per l'intestatario. L'organizzazione utilizza il modello di distribuzione per stabilire la destinazione dei pagamenti e delle fatture. Ad esempio, i pagamenti con assegno vengono inviati ad un indirizzo dell'intestatario. I pagamenti tramite bonifico (EFT) vengono trasferiti ad un conto bancario dell'intestatario. Viene registrata anche la valuta dell'intestatario. Se non viene specificato un modello di distribuzione, all'intestatario verrà assegnato il modello di distribuzione predefinito del prodotto, se ne esiste uno. Se al prodotto non è stato assegnato un modello di distribuzione predefinito, all'intestatario verrà assegnato il primo modello di distribuzione assegnato al cliente principale del caso di distribuzione prodotto.

Per stabilire la migliore ubicazione in cui l'intestatario può interagire con l'organizzazione, dall'elenco di uffici pubblici dell'organizzazione viene selezionato l'ufficio preferito dell'intestatario. Per i nuovi intestatari viene registrata anche la loro relazione con il cliente principale. Esempi di relazione includono coniuge, fratello/sorella e parente stretto. Il sistema memorizza automaticamente una relazione "sé stesso" per l'intestatario quando il cliente principale è anche l'intestatario sul caso.

Ogni volta che un partecipante viene collocato nel ruolo di intestatario, viene creato automaticamente un ruolo partecipante al caso "intestatario" aggiuntivo per il partecipante. Ad esempio, se una persona ha due ruoli partecipante, quello di "cliente principale" e di "intestatario", entrambi i ruoli vengono visualizzati nella pagina di elenco dei partecipanti al caso.

Quando un intestatario viene creato, lo stato dell'intestatario è "attivo". Solo gli intestatari attivi possono essere assegnati ai componenti del caso. Per informazioni sull'assegnazione di componenti del caso ad intestatari, consultare [4.2, "Assegnazione dei componenti del caso agli intestatari", a pagina 9.](#page-18-0)

#### **3.3 Gestione dei modelli di distribuzione di un intestatario**

Il modello di distribuzione di un intestatario specifica un metodo e una frequenza di distribuzione in base ai quali un intestatario viene pagato o fatturato per conto del cliente principale per i componenti del caso eleggibili. Ad esempio, un intestatario sceglie di essere pagato con assegno (metodo di distribuzione) il primo giorno di ogni mese (frequenza della distribuzione). Un intestatario può avere qualsiasi numero di modelli di distribuzione attivi per conciliare una gamma di opzioni di pagamento/fatturazione. Questa sezione fornisce le informazioni sull'aggiunta di modelli di distribuzione dell'intestatario,

<span id="page-15-0"></span>sull'aggiornamento dei dettagli dei modelli di distribuzione e sulla traccia della cronologia degli aggiornamenti apportati a ciascun modello di distribuzione.

### **3.3.1 Aggiunta di modelli di distribuzione dell'intestatario**

Quando al cliente principale viene assegnato il ruolo di intestatario, il modello di distribuzione del caso predefinito viene aggiunto automaticamente come un modello di distribuzione dell'intestatario per garantire che vi sia almeno un metodo di distribuzione. È possibile aggiungere modelli di distribuzione durante il processo di creazione dell'intestatario e come parte della gestione delle informazioni dell'intestatario nel tempo.

Può essere attivo più di un modello di distribuzione per un intestatario per lo stesso periodo di tempo. Vengono aggiunti più modelli di distribuzione ad un intestatario per consentire all'intestatario di ricevere i componenti del caso secondo modelli di distribuzione diversi. Ad esempio: James Smith è il cliente principale di un caso ed ha diritto a due componenti del caso: Assistenza al reddito e Sussidio medico. Il caso viene creato con il modello di distribuzione "Mensilmente con assegno". Tutti i componenti del caso sono assegnati a James Smith con il modello di distribuzione "Mensilmente con assegno". James Smith desidera ricevere i pagamenti del componente Sussidio medico settimanalmente. Per abilitare questa opzione, è possibile aggiungere il modello di distribuzione "Settimanalmente con assegno" a James Smith ed assegnare il componente Sussidio medico James Smith con modello di distribuzione "Settimanalmente con assegno". Questo consentirà a James Smith di ricevere i pagamenti per i componenti Assistenza al reddito e Sussidio medico rispettivamente mensilmente e settimanalmente.

## **3.3.2 Modifica dei modelli di distribuzione per un intestatario**

Un utente può cambiare il modello di distribuzione con uno diverso se ricevere i pagamenti mediante un particolare metodo di distribuzione o frequenza non soddisfa un intestatario. È possibile selezionare un modello di distribuzione alternativo dall'elenco di modelli di distribuzione definiti per il prodotto. Durante la modifica del modello di distribuzione è necessario immettere la data di entrata in vigore per il nuovo modello di distribuzione. Ad esempio, un intestatario il mese successivo potrebbe preferire di ricevere i pagamenti in contanti piuttosto che tramite assegno. Il modello di distribuzione "Settimanalmente con assegno" può essere cambiato in "Settimanalmente in contanti" con data di entrata in vigore il primo del mese successivo.

Quando un modello di distribuzione viene modificato, tutti i componenti assegnati all'intestatario che utilizza quel modello di distribuzione verranno assegnati automaticamente all'intestatario con il nuovo modello di distribuzione a partire dalla data specificata. Ad esempio, il modello di distribuzione "Settimanalmente con assegno" è stato creato per James Smith a partire dal 1° agosto. A James Smith sono stati assegnati i componenti Assistenza al reddito e Sussidio medico con il modello di distribuzione "Settimanalmente con assegno" dal 1° agosto. Se il modello di distribuzione viene successivamente cambiato in "Settimanalmente in contanti" a partire dall'8 agosto, entrambi i componenti verranno assegnati al modello di distribuzione "Settimanalmente in contanti" dall'8 agosto.

## **3.3.3 Cronologia delle modifiche per un modello di distribuzione**

Per ogni modello di distribuzione viene gestita una cronologia di tutte le modifiche apportate ad un modello di distribuzione. La cronologia del modello di distribuzione tiene traccia di tutte le modifiche effettuate ai modelli di distribuzione assegnati ad un intestatario ed include la data di inizio, la data di fine e lo stato del modello di distribuzione. Visualizzando la cronologia delle modifiche di un modello di distribuzione, l'utente può comprendere in che modo il modello di distribuzione è cambiato nel tempo per un intestatario.

#### <span id="page-16-0"></span>**3.4 Informazioni sull'indirizzo dell'intestatario**

Le informazioni relative all'indirizzo vengono utilizzate per stabilire la destinazione dei pagamenti e delle fatture emessi dall'organizzazione. Pagamenti con assegno, pagamenti con voucher e fatture non possono essere inviati ad un intestatario a meno che il suo indirizzo non sia stato registrato. Il sistema seleziona automaticamente l'indirizzo principale specificato per l'intestatario durante la registrazione come destinazione a cui devono essere inviati tutti i pagamenti e le fatture. Se necessario, un utente può modificare la destinazione dei pagamenti e delle fatture creando un nuovo indirizzo o selezionando un indirizzo alternativo dall'elenco di indirizzi specificati durante la registrazione del partecipante. Quando viene creato un nuovo indirizzo per un intestatario, viene aggiunto anche all'elenco di indirizzi dei partecipanti dell'intestatario. Quando un indirizzo utilizzato da un intestatario viene modificato per un partecipante, il sistema aggiornerà automaticamente le informazioni dell'indirizzo per l'intestatario. Questo assicura che tutti i pagamenti e le fatture successivi vengano emessi per l'indirizzo selezionato come destinazione dall'utente.

#### **3.5 Informazioni sul conto bancario dell'intestatario**

Le informazioni sul conto bancario sono utilizzate per facilitare il trasferimento di pagamenti EFT al conto bancario di un intestatario. I pagamenti tramite bonifico (EFT) non possono essere effettuati ad un intestatario a meno che le informazioni sul suo conto bancario non siano registrate nel sistema. Tutti i pagamenti tramite bonifico (EFT) per l'intestatario vengono effettuati ad un conto bancario selezionato. Se un intestatario ha un unico conto bancario, quel conto bancario viene automaticamente designato come quello da utilizzare per i pagamenti con bonifico. Se un intestatario ha più di un conto bancario, il conto bancario predefinito non viene impostato automaticamente per i pagamenti con bonifico. Al contrario, è necessario selezionare manualmente un conto bancario dall'elenco dei conti bancari registrati per un intestatario durante la registrazione.

Se necessario, un utente può cambiare il conto bancario con un altro conto bancario a cui effettuare i successivi pagamenti con bonifico. Un utente può effettuare questa operazione creando un nuovo conto bancario o selezionandone uno dall'elenco dei conti bancari registrati per un partecipante durante la registrazione. Quando viene creato un conto bancario per un intestatario, viene aggiunto anche all'elenco di conti bancari dei partecipanti dell'intestatario. Quando un conto bancario selezionato per un intestatario viene modificato nella pagina del partecipante, il sistema aggiornerà automaticamente le informazioni della banca. Questo assicura che tutti i pagamenti e le fatture successivi vengano effettuati al conto bancario selezionato dall'utente.

#### **3.6 Disattivazione di un intestatario**

Per essere sicuri che i pagamenti e le fatture vengano emessi per intestatari validi, qualsiasi intestatario non debba più ricevere pagamenti o fatture per conto del cliente principale può essere disattivato. Ad esempio, un marito nominato per ricevere i pagamenti per conto di sua moglie non deve essere più eleggibile a ricevere tali pagamenti in caso di divorzio. Quando un intestatario viene disattivato, il suo stato cambia da 'attivo' a 'inattivo'. Gli intestatari inattivi non possono essere assegnati a componenti del caso. Un cliente principale o un intestatario che sta attivamente ricevendo componenti del caso non può essere disattivato.

#### **3.7 Riattivazione di un intestatario**

Gli intestatari disattivati possono essere riattivati. La riattivazione di un intestatario riattiva i dettagli dell'intestatario sul caso e reintroduce il partecipante come possibile intestatario a cui è possibile assegnare componenti del caso. Un intestatario può essere reintrodotto in qualsiasi momento su richiesta del cliente principale. Lo stato di un intestatario riattivato è "attivo".

## <span id="page-18-0"></span>**Capitolo 4. Assegnazione dei componenti del caso ad un intestatario**

### **4.1 Introduzione**

Questo capitolo fornisce una panoramica sull'assegnazione di componenti del caso ad un intestatario. Quando viene creato un caso, il sistema assegna automaticamente tutti i componenti del caso al cliente principale con il modello di distribuzione specificato durante la creazione del caso. Le assegnazioni dei componenti possono essere modificate in seguito per soddisfare le esigenze del cliente. Questo capitolo fornisce le informazioni su come i componenti del caso possono essere assegnati a intestatari diversi o allo stesso intestatario ma con un modello di distribuzione diverso. Questo capitolo fornisce inoltre le informazioni sull'impostazione di un intestatario come predefinito e sulla visualizzazione della cronologia dell'assegnazione dei componenti.

#### **4.2 Assegnazione dei componenti del caso agli intestatari**

Un utente può assegnare esplicitamente uno o più componenti del caso ad un intestatario con un modello di distribuzione in base alle esigenze. L'assegnazione di un componente del caso ad un intestatario indica al sistema di emettere pagamenti e fatture rispetto a quel componente all'intestatario. Ogni volta che un componente del caso viene assegnato ad un intestatario, è necessario specificare un modello di distribuzione dall'elenco di modelli di distribuzione dell'intestatario ed una data di assegnazione componente. È possibile specificare la data di assegnazione del componente oppure può essere utilizzata la data di inizio del caso. Questa data è la data a partire dalla quale l'assegnazione del componente diviene effettiva.

È possibile assegnare un solo intestatario ad un componente del caso in uno specifico momento. In altre parole, i periodi di tempo durante i quali gli intestatari sono assegnati allo stesso componente del caso non devono sovrapporsi. Notare che in caso di un componente di pagamento insufficiente in cui il pagamento è una tantum, il pagamento non può essere suddiviso tra intestatari diversi in periodi di tempo differenti. Un utente può assegnare uno o più componenti del caso allo stesso intestatario più volte, purché vengano specificati modelli di distribuzione differenti. Ad esempio, ad un caso sono associati due componenti, un componente Assistenza al reddito e un componente Sussidio medico. Il sistema assegna automaticamente entrambi i componenti a John Smith che è il cliente principale con un modello di distribuzione "Mensilmente con assegno", che viene specificato quando viene creato il caso. John Smith vorrebbe ricevere i pagamenti per il componente Assistenza al reddito mensilmente mentre preferirebbe ricevere i pagamenti per il componente Sussidio medico settimanalmente. Per soddisfare i requisiti del cliente, l'operatore del caso può assegnare un nuovo modello di distribuzione "Settimanalmente con assegno" a John Smith ed assegnare il componente Sussidio medico a John Smith con il nuovo modello di distribuzione. Tutti i pagamenti rispetto ai due componenti ora verranno emessi utilizzando i modelli di distribuzione richiesti.

Un utente può inoltre creare un nuovo intestatario ed assegnare uno o più componenti del caso all'intestatario. Ad esempio, ad un caso sono associati due componenti, Assistenza al reddito e Sussidio medico. Il sistema assegna automaticamente entrambi i componenti a James Smith che è il cliente principale con un modello di distribuzione "Mensilmente con assegno", specificato quando è stato creato il caso. James Smith vorrebbe che sua moglie Linda Smith riceva i pagamenti per il componente Assistenza medica. L'operatore del caso può allora aggiungere Linda Smith come secondo intestatario al caso ed assegnare esplicitamente il componente Sussidio medico a Linda Smith selezionando un modello di distribuzione qualsiasi tra quelli creati per Linda. Tutti i pagamenti rispetto al componente Sussidio medico ora verranno emessi per Linda Smith.

#### <span id="page-19-0"></span>**4.3 Impostazione dell'intestatario predefinito**

Un utente può specificare qualsiasi intestatario esistente sul caso come intestatario predefinito. L'utente deve specificare un modello di distribuzione per l'intestatario se questo ha più modelli di distribuzione attivi. Se l'intestatario ha un solo modello di distribuzione attivo, il sistema seleziona automaticamente quel modello di distribuzione da associare all'intestatario predefinito. Il sistema assegna automaticamente tutti i componenti che non sono stati assegnati esplicitamente ad un altro intestatario all'intestatario predefinito utilizzando il modello di distribuzione selezionato. Quando viene creato un caso, il sistema riconosce automaticamente il cliente principale come intestatario predefinito ed assegna automaticamente tutti i componenti del caso a quella persona. Un utente può successivamente modificare l'intestatario predefinito con qualsiasi altro intestatario esistente sul caso.

L'impostazione dell'intestatario predefinito indica al sistema di riassegnare automaticamente a quel particolare intestatario tutti i componenti del caso non ancora assegnati esplicitamente ad un altro intestatario, utilizzando il modello di distribuzione selezionato. Ad esempio, Linda Smith è il cliente principale su un caso. Al caso sono associati due componenti, Assistenza al reddito e Sussidio medico. Quando viene creato il caso, entrambi i componenti vengono automaticamente assegnati a Linda Smith con il modello di distribuzione specificato dal sistema durante la creazione del caso.

John Smith viene creato come secondo intestatario sul caso e viene impostato come intestatario predefinito da un utente. Il sistema riassegna entrambi i componenti a John Smith. Se John ha un solo modello di distribuzione attivo, il sistema lo seleziona automaticamente per essere associato a quei componenti. Se dispone di più di un modello di distribuzione, è necessario selezionare un modello di distribuzione per ciascun componente. James Smith viene creato come terzo intestatario sul caso e viene esplicitamente assegnato al componente Assistenza al reddito. Poiché John Smith è l'intestatario predefinito per il caso, il componente Sussidio medico resta assegnato a John Smith poiché non è stato esplicitamente assegnato ad un altro intestatario.

I pagamenti e le fatture non possono essere emessi a fronte di componenti non assegnati. Pertanto, l'impostazione di un intestatario predefinito assicura che tutti i componenti per i quali una persona è eleggibile vengano assegnati ad un intestatario.

#### **4.4 Cronologia assegnazione componente**

Per ogni componente del caso viene gestita automaticamente una cronologia di assegnazione del componente. La cronologia di assegnazione del componente conserva un record di tutti gli intestatari ed i relativi modelli di distribuzione assegnati ad un componente del caso nel tempo. La cronologia di assegnazione del componente viene aggiornata ogni volta che un componente viene assegnato ad un intestatario e ogni volta che un intestatario sceglie un nuovo modello di distribuzione per quel componente del caso. La cronologia elenca tutti gli intestatari precedenti assegnati al componente oltre alle date di assegnazione per il componente. La cronologia inoltre indica se l'assegnazione è iniziata a partire dalla data di inizio del caso.

# <span id="page-20-0"></span>**Capitolo 5. Pagamenti e fatturazioni agli intestatari**

## **5.1 Introduzione**

Questo capitolo fornisce le informazioni sulla generazione di componenti finanziari e sull'elaborazione finanziaria che c'è dietro l'emissione dei pagamenti e delle fatture all'intestatario. Inoltre, questo capitolo fornisce informazioni sulla riassegnazione del caso, sulla rigenerazione di pagamenti agli intestatari e sulla visualizzazione delle transazioni degli intestatari.

#### **5.2 Generazione di componenti finanziari**

Un componente finanziario è una pianificazione finanziaria per la distribuzione di un pagamento o di una fattura. Il sistema utilizza le informazioni dell'assegnazione del componente del caso per generare questi componenti finanziari. I componenti finanziari per le indennità sono pianificazioni di pagamenti. I componenti finanziari per le passività sono pianificazioni di fatturazione.

I componenti finanziari vengono generati automaticamente quando il caso viene attivato e il cliente principale viene ritenuto eleggibile per un componente del caso. Se il cliente principale è eleggibile, il sistema calcola il periodo di tempo che la pianificazione del pagamento o della fatturazione copre. Ad esempio, un componente finanziario potrebbe pianificate il pagamento di 50€ tramite bonifico (EFT) ogni settimana a John Smith, a partire dal 1° giugno.

Un modello di distribuzione specifica il metodo e la frequenza di distribuzione con cui l'intestatario viene pagato o fatturato. I modelli di distribuzione associati ai componenti del caso vengono utilizzati per determinare una pianificazione finanziaria per la distribuzione dei componenti del caso con un obiettivo finanziario. Ad esempio, il componente Assistenza al reddito ha una tariffa settimanale di 70€. Il caso viene creato con il modello di distribuzione "Mensilmente con assegno in anticipo il 1° del mese". Il componente Assistenza al reddito viene assegnato all'intestatario predefinito con il modello di distribuzione "Mensilmente con assegno in anticipo il 1° del mese". Quando il caso viene attivato, il sistema utilizza le informazioni del componente del caso e del modello di distribuzione per creare una pianificazione finanziaria per la distribuzione del componente Assistenza al reddito. Il pagamento verrà effettuato con assegno all'intestatario all'inizio di ogni mese per un importo di 280€ (con una tariffa di 70€ a settimana per il mese).

Ogni componente finanziario creato contiene le seguenti informazioni:

- v Il nome dell'intestatario che riceverà il pagamento o la fattura.
- v Il nome del cliente principale per il quale è stata determinata l'idoneità.
- v L'importo da pagare o da fatturare.
- v Il metodo di distribuzione, ad esempio assegno, bonifico (EFT).
- v La frequenza della distribuzione, ad esempio, Settimanalmente in anticipo il lunedì.
- v Il periodo di copertura della pianificazione del pagamento o della fattura.

Se sono state create detrazioni o pagamenti a terze parti sul caso o qualsiasi altro componente del caso associato al caso, vengono creati componenti finanziari aggiuntivi denominati "componenti finanziari secondari". I componenti finanziari secondari sono pianificazioni per effettuare detrazioni dai pagamenti. Vengono creati quando vengono configurate detrazioni per casi di indennità.

#### <span id="page-21-0"></span>**5.3 Generazione di componenti finanziari per più intestatari**

I componenti finanziari vengono generati sulla base del singolo intestatario. Un componente del caso può essere assegnato a più intestatari in periodi di tempo diversi. Quando più intestatari sono assegnati ad un unico componente del caso, i componenti finanziari vengono generati per intestatario e vengono suddivisi utilizzando il componente del caso dell'intestatario. Il seguente esempio descrive in che modo i componenti finanziari vengono generati quando due intestatari del caso sono assegnati allo stesso componente del caso in periodi di tempo diversi:

Sono presenti due intestatari su un caso: John Smith e Linda Smith. John Smith è il cliente principale a cui è stato assegnato il componente del caso Indennità personale massima a partire dal 5 aprile, che è la data di inizio del caso. Il modello di distribuzione di John Smith è "Settimanalmente posticipatamente il mercoledì". Linda Smith è il secondo intestatario sul caso. Il 12 aprile, il componente del caso Indennità personale massima viene assegnato a Linda Smith. Il modello di distribuzione di Linda Smith è "Settimanalmente in anticipo il venerdì". La tariffa giornaliera per il componente Indennità personale massima è 10€. La tariffa settimanale è 70€. La data di fine del caso è il 5 maggio.

Viene generato il seguente *componente finanziario* per John Smith:

v Periodo di copertura: 5 aprile - 11 aprile Importo: 70€ (tariffa settimanale) Data di scadenza pagamento: Mercoledì 7 aprile

Vengono generati i seguenti componenti finanziari per Linda Smith:

- v Periodo di copertura: 12 aprile 13 aprile Importo: 20€ (tariffa giornaliera) Data di scadenza pagamento: 14 aprile
- v Periodo di copertura: 14 aprile 5 maggio Importo: 70€ (tariffa settimanale) Data di scadenza pagamenti: 14 aprile, 21 aprile, 28 aprile.

John riceve i pagamenti ogni settimana posticipatamente ogni mercoledì. Pertanto, a John Smith spetta un pagamento il secondo mercoledì dopo la data di inizio del caso, ovvero il 12 aprile.

Il modello di distribuzione di Linda Smith è "Settimanalmente in anticipo il venerdì". Pertanto, a Linda spetta il primo pagamento il primo venerdì dopo la data di assegnazione del componente, cioé il 14 aprile. Viene emesso un pagamento il 14 aprile che copre mercoledì 12, giovedì 13 e la settimana che va dal 14 al 20 aprile.

A Linda spetta un secondo pagamento il 21 aprile. Questo pagamento copre la settimana che va dal 21 al 27 aprile. Il 28 aprile, Linda riceve un terzo pagamento. Questo pagamento copre la settimana che va dal 28 aprile al 4 maggio. La data di fine del caso è il 5 maggio quindi non verranno emessi pagamenti a partire dal 4 maggio.

#### **5.4 Generazione di componenti finanziari per un intestatario assegnato a più componenti con modelli di distribuzione diversi**

Un intestatario può essere assegnato a più componenti con modelli di distribuzione differenti per ciascun componente per lo stesso periodo di tempo. Il seguente esempio descrive in che modo i componenti finanziari vengono generati quando un intestatario viene assegnato a più componenti del caso con modelli di distribuzione differenti per lo stesso periodo di tempo.

John Smith è il cliente principale e dispone di due modelli di distribuzione: "Settimanalmente con assegno in anticipo il lunedì" e "Mensilmente con assegno in anticipo il 1° del mese". A John Smith viene <span id="page-22-0"></span>assegnato il componente Assistenza al reddito con modello di distribuzione "Settimanalmente con assegno in anticipo il lunedì" e il componente Sussidio medico con modello di distribuzione "Mensilmente con assegno in anticipo il 1° del mese" a partire dal 1° novembre, che è la data di inizio del caso.

La tariffa giornaliera per i componenti Assistenza al reddito e Sussidio medico è rispettivamente di 10€ e 15€. La data di fine del caso è il 31 dicembre.

Vengono generati i seguenti componenti finanziari per John Smith per il componente Assistenza al reddito:

- v Periodo di copertura: 1 novembre 26 dicembre Importo: 70€ (tariffa settimanale) Data di scadenza pagamenti: 1 novembre, 8 novembre, 15 novembre, 22 novembre, 29 novembre, 6 dicembre, 13 dicembre, 20 dicembre, 27 dicembre.
- v Periodo di copertura: 27 dicembre 31 dicembre Importo: 50€ (tariffa giornaliera) Data di scadenza pagamento: 27 dicembre

Il seguente componente finanziario viene generato per John Smith per il componente Sussidio medico:

v Periodo di copertura: 1 novembre - 31 dicembre Importo: 450€ (tariffa mensile) Data di scadenza pagamenti: 1 novembre, 1 dicembre

John Smith riceve i pagamenti per il componente Assistenza al reddito in anticipo ogni settimana il lunedì in novembre e dicembre. Poiché l'ultima settimana non costituisce un periodo di distribuzione completo, ovvero 7 giorni, il sistema crea un altro componente finanziario per il periodo che va dal 27 dicembre al 31 dicembre.

John Smith riceve anche i pagamenti per il componente Sussidio medico in anticipo il 1° novembre e il 1° dicembre.

#### **5.5 Emissione di pagamenti e fatture per gli intestatari**

I pagamenti e le fatture vengono emessi automaticamente per gli intestatari durante l'elaborazione finanziaria. Ad esempio, l'organizzazione potrebbe emettere pagamenti quando viene eseguito un processo batch all'inizio di ogni mese. Durante l'elaborazione finanziaria, i componenti finanziari vengono elaborati in elementi riga di istruzione finanziaria. Ogni elemento riga di istruzione finanziaria è un'istruzione di pagamento o fattura emessa per un intestatario. Ad esempio, un componente finanziario specifica che un intestatario viene pagato 25€ ogni settimana, sa partire dal 1° maggio. Il 1°maggio, il componente finanziario viene di fatto elaborato in un elemento riga di istruzione finanziaria. L'elemento riga di istruzione finanziaria viene quindi creato ogni settimana fino alla data di fine del periodo di copertura del componente finanziario.

Le informazioni trasferite dal componente finanziario all'elemento riga di istruzione includono il nome dell'intestatario, il modello di distribuzione, un importo di credito o debito e il periodo di tempo coperto dal pagamento o dalla fattura.

L'importo di credito o debito viene applicato ad un intestatario o un account del caso nel periodo di copertura specifico contenuto nel componente finanziario. Ad esempio, un elemento riga di istruzione potrebbe indicare che un intestatario è stato pagato 25€ per il periodo di copertura che va dal 1° maggio al 31 maggio.

Gli elementi riga di istruzione finanziaria vengono quindi raggruppati in istruzioni finanziarie. Le istruzioni finanziarie vengono generate nei pagamenti o fatture per gli intestatari. Il raggruppamento <span id="page-23-0"></span>consolida una serie di pagamenti o fatture per un intestatario. Ad esempio, è possibile creare un'istruzione che rappresenta quattro pagamenti separati ed emetterla per un intestatario come singolo pagamento. Se un partecipante è un intestatario in più di un caso, un raggruppamento consolida in tutti i casi tutti i pagamenti dovuti all'intestatario nella stessa data.

Quando un pagamento o una fattura vengono generati per un intestatario, il sistema registra automaticamente uno strumento finanziario. Gli strumenti finanziari sono le registrazioni degli effettivi pagamenti o delle effettive fatture emessi o ricevuti dall'organizzazione. Gli strumenti finanziari vengono registrati per le istruzioni finanziarie. Ad esempio, uno strumento di pagamento viene registrato quando viene emesso un pagamento per un intestatario.

#### **5.6 Nuovo assessment del caso**

Un nuovo assessment del caso valuta nuovamente i pagamenti o le fatture quando vi è un cambiamento nelle circostanze registrate sul caso. Il nuovo assessment del caso può avere come risultato la creazione di pagamenti in eccesso o insufficienti sul caso. Ad esempio, se a John Smith vengono in origine pagati \$50, ma un cambiamento nelle prove lo rende eleggibile per \$40, a John Smith viene inviata una fattura di \$10 per rettificare il pagamento in eccesso.

Un pagamento in eccesso si verifica quando sul caso è stato pagato un importo eccessivo. Un pagamento insufficiente si verifica quando è stato pagato un importo insufficiente sul caso. Se durante il nuovo assessment del caso viene rilevato un pagamento in eccesso o insufficiente, sulla base della configurazione dell'amministrazione, viene creato automaticamente un caso di pagamento in eccesso o insufficiente, oppure un caso di correzione del pagamento.

I pagamenti e le fatture creati per rettificare pagamenti in eccesso o insufficienti vengono emessi automaticamente per l'intestatario che ha ricevuto l'importo del pagamento originale. È possibile assegnare un intestatario alternativo per la ricezione del del pagamento insufficiente; tuttavia, diversamente dai normali casi di indennità, il pagamento non può essere suddiviso tra più intestatari in un periodo di tempo diverso perché un pagamento insufficiente è un pagamento una tantum. Affinché un intestatario diverso possa ricevere il pagamento insufficiente, l'intervallo di date dell'assegnazione del componente del caso all'intestatario alternativo deve coprire l'intero periodo di copertura del componente di pagamento insufficiente di indennità. Se l'intervallo di date dell'assegnazione del componente del caso non copre l'intero periodo di copertura, l'intestatario originale continuerà a ricevere l'intero pagamento insufficiente.

#### **5.7 Riemissione di pagamenti ad un intestatario**

I pagamenti annullati possono essere riemessi per l'intestatario originale o un intestatario alternativo. Ad esempio, un utente può riemettere un pagamento con assegno precedentemente annullato perché andato perso nella posta.

Un utente può riemettere un pagamento all'intestatario originale o ad un intestatario alternativo. L'utente deve specificare il modello di distribuzione con cui il pagamento deve essere riemesso se l'intestatario dispone di più modelli di distribuzione. Se l'intestatario per il quale è stato riemesso il pagamento ha un solo modello di distribuzione, il sistema riemetterà automaticamente il pagamento all'intestatario con quel modello di distribuzione.

Ad esempio, se l'intestatario originale è andato presso una struttura di assistenza da quando è stato emesso il pagamento originale, il nuovo pagamento può essere riemesso a favore della casa di assistenza.

I pagamenti possono essere riemessi sono per gli intestatari che sono stati già creati sul caso. In altre parole, solo gli intestatari esistenti sul caso possono essere selezionati per la riemissione di pagamenti.

#### <span id="page-24-0"></span>**5.8 Visualizzazione delle transazioni finanziarie per gli intestatari**

Le transazioni finanziarie tra l'organizzazione e gli intestatari vengono registrate automaticamente dal sistema sull'elenco degli aspetti economici del caso. L'elenco degli aspetti economici del caso visualizza il nome dell'intestatario che ha ricevuto il pagamento o la fattura, l'importo della transazione, il tipo di transazione, ad esempio, pagamento, e la data a partire dalla quale la transazione è effettiva.

Una vista di tutti gli strumenti di pagamento emessi per una persona viene fornita dal gestore partecipante. Questa vista elenca tutti i pagamenti emessi per una persona in qualità di intestatario in tutti i casi. Ad esempio, se una persona è intestatario in due casi, vengono visualizzati i pagamenti emessi per la persona a fronte di entrambi i casi.

# <span id="page-26-0"></span>**Capitolo 6. Conclusione**

## **6.1 Riepilogo**

Di seguito è riportato un riepilogo dei principali concetti trattati in questa guida:

- v Un intestatario è un partecipante che riceve pagamenti e fatture dall'organizzazione.
- v I tipi di partecipante datore di lavoro, persona e rappresentante possono essere collocati nel ruolo di intestatario durante la creazione dell'intestatario.
- v L'applicazione fornisce la possibilità di gestire le informazioni dell'indirizzo e del conto bancario dell'intestatario. Inoltre consente ad un intestatario di essere disattivato e riattivato.
- v L'applicazione fornisce la possibilità per un intestatario di disporre di più modelli di distribuzione. Il modello di distribuzione per un intestatario può essere cambiato. Ciò consente agli intestatari di ricevere pagamenti e fatture nella forma e nei tempi che più si adattano ad essi.
- v L'applicazione inoltre fornisce la possibilità di assegnare esplicitamente i componenti del caso agli intestatari, in modo che un intestatario possa ricevere pagamenti e fatture emessi a fronte di singoli componenti del caso.
- v Quando un componente del caso viene assegnato ad un intestatario, si verifica l'elaborazione finanziaria e per l'intestatario viene emesso un pagamento o una fattura a fronte del componente assegnato.

# <span id="page-28-0"></span>**Informazioni particolari**

Queste informazioni sono state sviluppate per prodotti e servizi offerti negli Stati Uniti. IBM potrebbe non offrire i prodotti, i servizi o le funzioni descritte in questo documento in altri paesi. Consultare il rappresentante IBM locale per informazioni sui prodotti e sui servizi attualmente disponibili nel proprio paese. Qualsiasi riferimento ad un prodotto, programma o servizio IBM non implica o intende dichiarare che solo quel prodotto, programma o servizio IBM può essere utilizzato. Qualsiasi prodotto funzionalmente equivalente al prodotto, programma o servizio che non violi alcun diritto di proprietà intellettuale IBM può essere utilizzato. È comunque responsabilità dell'utente valutare e verificare la possibilità di utilizzare altri prodotti, programmi o servizi non IBM. IBM può avere applicazioni di brevetti o brevetti in corso relativi all'argomento descritto in questo documento. La fornitura del presente documento non concede alcuna licenza a tali brevetti. È possibile inviare per iscritto richieste di licenze a:

Director of Commercial Relations

IBM Europe

Schoenaicher

D 7030 Boeblingen

Deutschland

Per richieste di licenze relative ad informazioni double-byte (DBCS), contattare il Dipartimento di Proprietà Intellettuale IBM nel proprio paese o inviare richieste per iscritto a:

Intellectual Property Licensing

Legal and Intellectual Property Law.

IBM Japan Ltd.

19-21, Nihonbashi-Hakozakicho, Chuo-ku

Tokyo 103-8510, Japan

Il seguente paragrafo non si applica al Regno Unito o a qualunque altro paese in cui tali dichiarazioni sono incompatibili con le norme locali: IBM (INTERNATIONAL BUSINESS MACHINES CORPORATION) FORNISCE LA PRESENTE PUBBLICAZIONE "NELLO STATO IN CUI SI TROVA" SENZA GARANZIE DI ALCUN TIPO, ESPRESSE O IMPLICITE, IVI INCLUSE, A TITOLO DI ESEMPIO,GARANZIE IMPLICITE DI NON VIOLAZIONE, DI COMMERCIABILITÀ E DI IDONEITÀ PER UNO SCOPO PARTICOLARE. Alcuni stati non consentono la rinuncia ad alcune garanzie espresse o implicite in determinate transazioni, pertanto, la presente dichiarazione può non essere applicabile.

Queste informazioni potrebbero contenere imprecisioni tecniche o errori tipografici. Le modifiche alle presenti informazioni vengono effettuate periodicamente; tali modifiche saranno incorporate nelle nuove pubblicazioni della pubblicazione. IBM si riserva il diritto di apportare miglioramenti e/o modifiche al prodotto o al programma descritto nel manuale in qualsiasi momento e senza preavviso.

Tutti i riferimenti ai siti Web non IBM sono forniti solo per consultazione e non implica in alcun modo l'approvazione ufficiale di quei siti Web. I materiali disponibili sui siti Web non fanno parte di questo prodotto e l'utilizzo di questi è a discrezione dell'utente.

IBM può utilizzare o distribuire qualsiasi informazione fornita in qualsiasi modo ritenga appropriato senza incorrere in alcun obbligo verso l'utente. Coloro che detengano la licenza su questo programma e desiderano avere informazioni su di esso allo scopo di consentire: (i) uno scambio di informazioni tra programmi indipendenti ed altri (compreso questo) e (ii) l'utilizzo reciproco di tali informazioni, dovrebbe rivolgersi a:

IBM Corporation

Dept F6, Bldg 1

294 Route 100

Somers NY 10589-3216

U.S.A.

Tali informazioni possono essere disponibili, in base ad appropriate clausole e condizioni, includendo in alcuni casi, il pagamento di una tassa.

Il programma concesso in licenza descritto nel presente documento e tutto il materiale concesso in licenza disponibile sono forniti da IBM in base alle clausole dell'Accordo per Clienti IBM (IBM Customer Agreement), dell'IBM IPLA (IBM International Program License Agreement) o qualsiasi altro accordo equivalente tra le parti.

Qualsiasi dato sulle prestazioni qui contenuto è stato determinato in un ambiente controllato. Pertanto, i risultati ottenuti in altri ambienti operativi possono notevolmente variare. Alcune misurazioni possono essere state effettuate su sistemi del livello di sviluppo e non vi è alcuna garanzia che tali misurazioni resteranno invariate sui sistemi generalmente disponibili. Inoltre, alcune misurazioni possono essere state stimate tramite estrapolazione. I risultati reali possono variare. Gli utenti del presente documento dovranno verificare i dati applicabili per i propri ambienti specifici.

Le informazioni relative a prodotti non IBM sono ottenute dai fornitori di quei prodotti, dagli annunci pubblicati i da altre fonti disponibili al pubblico.

IBM non ha testato quei prodotti e non può confermarne l'accuratezza della prestazione, la compatibilità o qualsiasi altro reclamo relativo ai prodotti non IBM. Le domande sulle capacità dei prodotti non IBM dovranno essere indirizzate ai fornitori di tali prodotti.

Tutte le dichiarazioni relative all'orientamento o alle intenzioni future di IBM sono soggette a modifica o a ritiro senza preavviso e rappresentano solo mete e obiettivi

Tutti i prezzi IBM mostrati sono i prezzi al dettaglio suggeriti da IBM, sono attuali e soggetti a modifica senza preavviso. I prezzi al fornitore possono variare.

Queste informazioni sono solo per scopi di pianificazione. Le presenti informazioni sono soggette a modifiche prima che i prodotti descritti siano resi disponibili.

Questa pubblicazione contiene esempi di dati e prospetti utilizzati quotidianamente nelle operazioni aziendali. Pertanto, per maggiore completezza, gli esempi includono nomi di persone, società, marchi e prodotti. Tutti i nomi contenuti nel manuale sono fittizi e ogni riferimento a nomi e indirizzi reali è puramente casuale.

#### LICENZA DI COPYRIGHT:

Queste informazioni contengono programmi applicativi di esempio in linguaggio sorgente, che illustrano tecniche di programmazione su varie piattaforme operative. È possibile copiare, modificare e distribuire

<span id="page-30-0"></span>questi programmi di esempio sotto qualsiasi forma senza alcun pagamento alla IBM, allo scopo di sviluppare, utilizzare, commercializzare o distribuire i programmi applicativi in conformità alle API (application programming interface) a seconda della piattaforma operativa per cui i programmi di esempio sono stati scritti. Questi esempi non sono stati testati approfonditamente tenendo conto di tutte le condizioni possibili. IBM, quindi, non può garantire o assicurare l'affidabilità, l'utilità o il funzionamento di questi programmi di esempio. I programmi di esempio sono forniti "NELLO STATO IN CUI SI TROVANO", senza alcun tipo di garanzia. IBM non intende essere responsabile per alcun danno derivante dall'uso dei programmi di esempio.

Ogni copia o qualsiasi parte di questi programmi di esempio o qualsiasi lavoro derivato, devono contenere le seguenti informazioni relative alle leggi sul diritto d'autore:

© (nome della società) (anno). Parti di questo codice derivano dai Programmi di Esempio di IBM. Corp.

© Copyright IBM Corp. \_immettere l'anno o gli anni\_. Tutti i diritti riservati.

Se si visualizzano tali informazioni come softcopy, non potranno apparire le fotografie e le illustrazioni a colori.

#### **Marchi**

IBM, il logo IBM e ibm.com sono marchi o marchi registrati di International Business Machines Corp., registrati in molte giurisdizioni nel mondo. I nomi di altri prodotti o servizi possono essere marchi di IBM o di altre società. È possibile reperire un elenco aggiornato di marchi IBM sul Web alla pagina "Copyright and trademark information" all'indirizzo [http://www.ibm.com/legal/us/en/copytrade.shtml.](http://www.ibm.com/legal/us/en/copytrade.shtml)

Altri nomi sono marchi dei rispettivi proprietari. Altri nomi di servizi, prodotti e società sono marchi o marchi di servizio di altri.

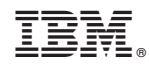

Stampato in Italia